# Package 'MDSS'

October 12, 2022

<span id="page-0-0"></span>Type Package

Title Modeling Human Dentin Serial Sectioning

Version 1.0-1

Date 2022-08-21

Author Takumi Tsutaya [aut, cre] (<<https://orcid.org/0000-0001-5104-5223>>)

Maintainer Takumi Tsutaya <tsutayatakumi@gmail.com>

Imports graphics, grDevices, stats

Description Modeling microstructures of human tooth dentin and horizontal serial-sectioning of the dentin. Corresponding age range of dentin serial sections, that is used in stable isotope analyses, can be calculated by using this package.

Repository CRAN

License GPL  $(>= 3)$ 

NeedsCompilation no

Date/Publication 2022-08-21 19:40:02 UTC

# R topics documented:

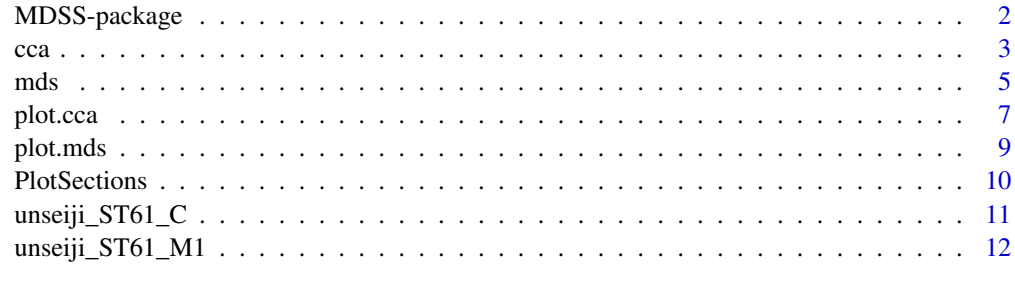

**Index** 2008 **[14](#page-13-0)** 

<span id="page-1-1"></span><span id="page-1-0"></span>

MDSS is a package to model microstructures of human tooth dentin and horizontal serial-sectioning of the dentin. The corresponding age range of dentin serial sections, that is used in stable isotope analyses, can be calculated by using this package.

#### Details

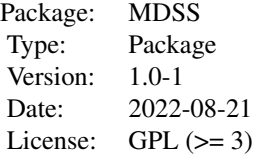

Function [mds](#page-4-1) models tooth dentin microstructures and horizontal sectioning patterns. The changing dentin growth rates, oblique dentin growth layers, and dentin outer shape are modeled with pre-determined parameters and user's manual adjustments in mds. Function [cca](#page-2-1) calculates corresponding age ranges for each dentin serial sections set with mds. This package adopts S3 class. The detail of mathematical models is described in Tsutaya (in prep).

#### Author(s)

Takumi Tsutaya <tsutayatakumi@gmail.com>

#### References

Tsutaya T 2020. Blurred time resolution of tooth dentin serial sections. American Journal of Physical Anthropology 173:748–759. DOI: 10.1002/ajpa.24113.

# See Also

[mds](#page-4-1), [cca](#page-2-1), [PlotSections](#page-9-1)

#### Examples

## See ?mds and ?cca for examples.

<span id="page-2-1"></span><span id="page-2-0"></span>cca calculates corresponding age range for horizontal dentin serial sections under a given class "mds" object and given ages at the start and end of tooth dentin formation.

#### Usage

## Default S3 method: cca(x, t.start, t.end)

#### Arguments

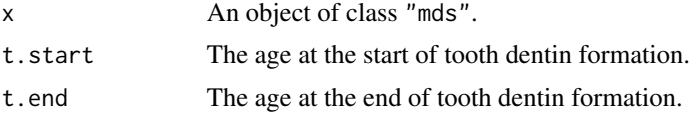

#### Details

Function cca calculates corresponding age range for each serial section. Each GL has its formation age, and serial sections consist of several GLs that were formed in different ages. Relative volume assigned to each GL in a section is used to weigh the contribution from the GL. Modeled age ranges for the stable isotopic trajectory of dentin serial sections can be obtained by using this function.

# Value

cca returns an object of [class](#page-0-0) "cca". The function [plot](#page-0-0) is used to show figures of the results. An object of class "cca" has following list components in addition to those succeeded from "mds":

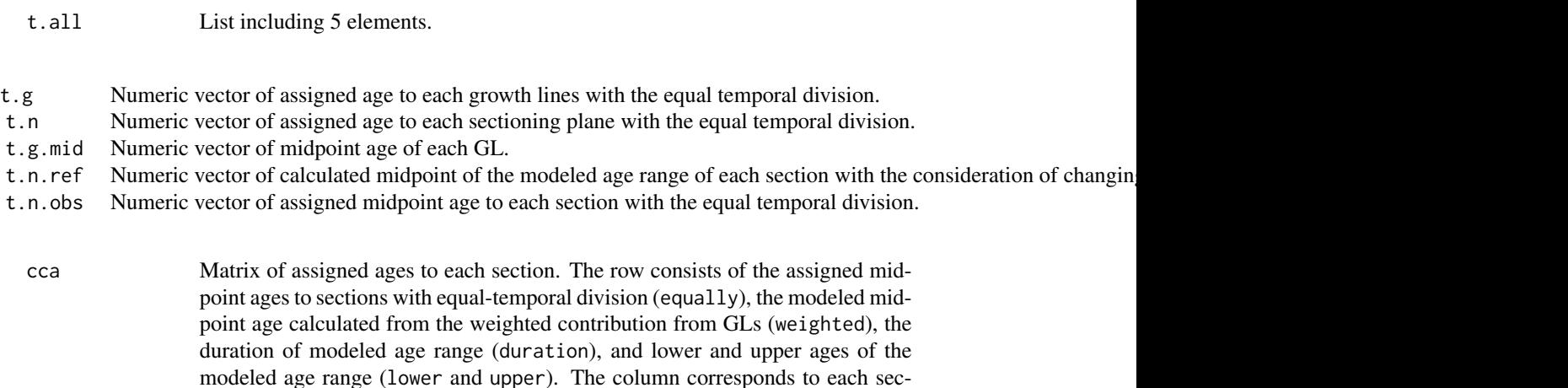

tion, and the smallest column number represents the crown-most section.

#### <span id="page-3-0"></span>Author(s)

Takumi Tsutaya developed this model.

#### References

Tsutaya T 2020. Blurred time resolution of tooth dentin serial sections. American Journal of Physical Anthropology 173:748–759. DOI: 10.1002/ajpa.24113.

# See Also

[MDSS](#page-1-1), [mds](#page-4-1), [plot.cca](#page-6-1)

# Examples

```
## 18 sections for 18 mm lateral incisor
l18_I2_s18.mds <- mds(
  tooth = "I",rt.y = 18,
  section.y = 0:18,
  n.GL = 100l18_I2_s18.cca <- cca(
  x = 118<sup>12</sup>_s18.mds,
  t.start = 0.5875,
  t.end = 10.5)
# Plot corresponding age ranges.
plot(l18_I2_s18.cca)
## Example of the first molar of ST61 from the Unseiji temple.
unseiji_ST61_M1.mds <- mds(
  tooth = "M1",
  rt.y = unseiji_ST61_M1$rt.y,
  ecj = unseiji_ST61_M1$ecj,
  section.y = unseiji_ST61_M1$section.y,
  n.GL = 100unseiji_ST61_M1.cca <- cca(
  x = unseiji_ST61_M1.mds,
  t.start = unseiji_ST61_M1$t.start,
  t.end = unseiji_ST61_M1$t.end)
# Plot modeled age ranges with stable nitrogen isotope ratios.
plot(unseiji_ST61_M1.cca,
  age = unseiji_ST61_M1$section$age,
  delta = unseiji_ST61_M1$section$d15N,
  type = "o")
# Plot without excluded sections with the porous dentin structure.
plot(unseiji_ST61_M1.cca,
  age = unseiji_ST61_M1$section$age[1:13],
```

```
delta = unseiji_ST61_M1$section$d15N[1:13],
  type = "o")## Irregular sectioning for 20 mm canine.
l20_C_irr.mds <- mds(
  tooth = "C",rt.y = 20,section.y = c(2:14, 15, 17, 19),
  n.GL = 100l20_C_irr.cca <- cca(
  x = 120_C_irr.mds,
  t.start = 0.35,
  t.end = 13.5)
# Plot corresponding age ranges.
plot(120_C\_irr.cca, xlim = c(0, 14))
```
#### <span id="page-4-1"></span>mds *Model dentin serial sections*

#### Description

Function [mds](#page-4-1) models tooth dentin microstructures and horizontal sectioning patterns. The changing dentin growth rates, oblique dentin growth layers, and dentin outer shape are modeled with predetermined parameters and user's manual adjustments.

# Usage

## Default S3 method: mds(tooth,  $rt.y = 1$ ,  $ecj = NULL$ , section.y, factor.GL =  $1$ , n.GL =  $500$ , thin =  $FALSE$ )

#### Arguments

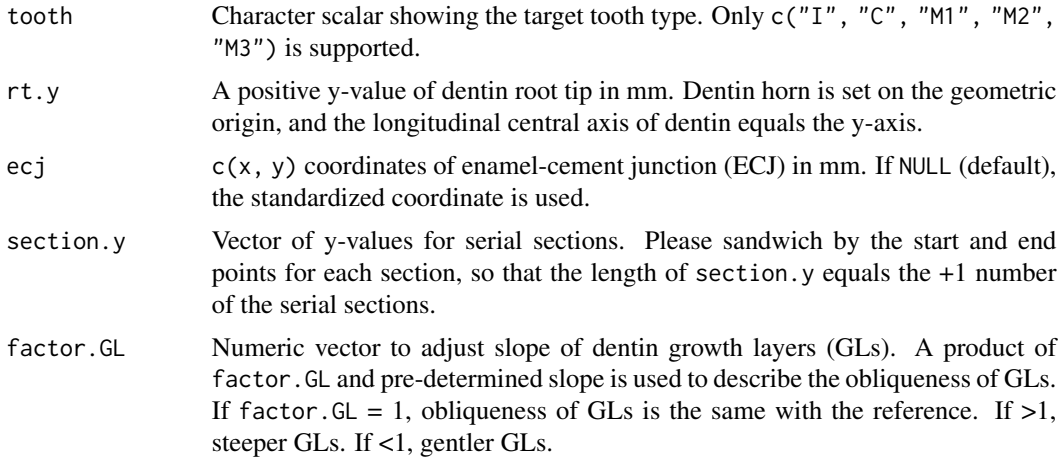

<span id="page-5-0"></span>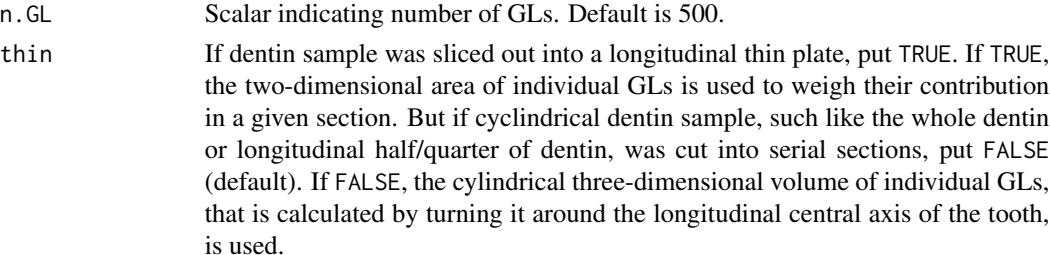

# Details

The mds is a function to model tooth dentin microstructures and horizontal serial-sectioning patterns for human permanent incisors, canines, and molars. The changing dentin growth rates, oblique dentin growth layers, and curved dentin outer shape are considered in this model. Users can adjust these parameters for individual tooth dentin samples. The details of this model are described in Tsutaya (in prep).

### Value

mds returns an object of [class](#page-0-0) "mds".

The function [plot](#page-0-0) is used to plot a figure of the results.

An object of class "mds" is a list containing at least the following components:

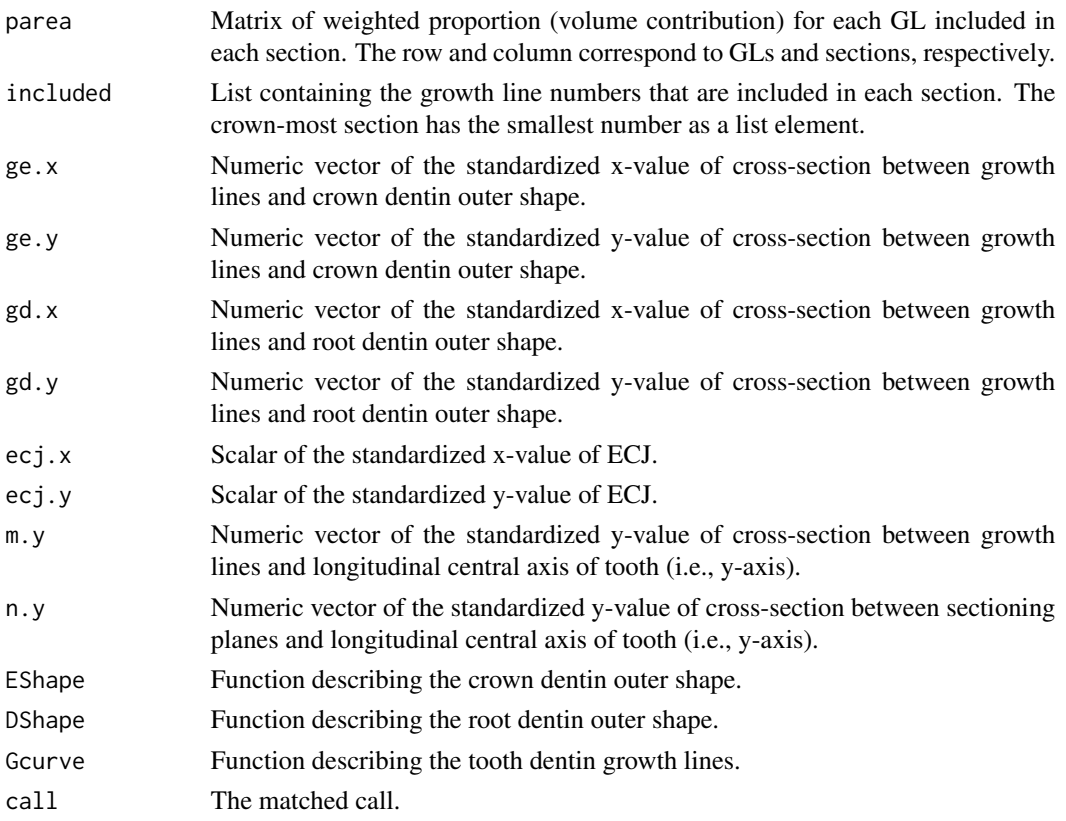

#### <span id="page-6-0"></span>plot.cca 7 and 3 and 3 and 3 and 3 and 3 and 3 and 3 and 3 and 3 and 3 and 3 and 3 and 3 and 3 and 3 and 3 and 3 and 3 and 3 and 3 and 3 and 3 and 3 and 3 and 3 and 3 and 3 and 3 and 3 and 3 and 3 and 3 and 3 and 3 and 3 a

#### Author(s)

Takumi Tsutaya developed this model.

# References

Tsutaya T 2020. Blurred time resolution of tooth dentin serial sections. American Journal of Physical Anthropology 173:748–759. DOI: 10.1002/ajpa.24113.

# See Also

[MDSS](#page-1-1), [cca](#page-2-1), [plot.mds](#page-8-1)

# Examples

```
## 18 sections for 18 mm lateral incisor
l18_I2_s18.mds <- mds(
  tooth = "I",rt.y = 18,
  section.y = 0:18,
  n.GL = 100# Plot tooth dentin anatomy.
plot(l18_I2_s18.mds)
## Example of the first molar of ST61 from the Unseiji temple.
unseiji_ST61_M1.mds <- mds(
  tooth = "M1",rt.y = unseiji_ST61_M1$rt.y,
  ecj = unseiji_ST61_M1$ecj,
  section.y = unseiji_ST61_M1$section.y,
  n.GL = 100# Plot tooth dentin anatomy.
plot(unseiji_ST61_M1.mds)
## Irregular sectioning for 20 mm canine.
l20_C_irr.mds <- mds(
  tooth = "C",rt.y = 20,section.y = c(2:14, 15, 17, 19),
  n.GL = 100# Plot tooth dentin anatomy.
plot(l20_C_irr.mds)
```
<span id="page-6-1"></span>plot.cca *Plot for corresponding age range for tooth dentin serial sections*

<span id="page-7-0"></span>plot.cca is a plotting utile for quick visualization of the modeled age range of tooth dentin serial sections under an object of class "cca". The modeled age ranges are plotted for each section.

#### Usage

## S3 method for class 'cca'  $plot(x, age = NULL, delta = NULL, error = 0.1, ...)$ 

# Arguments

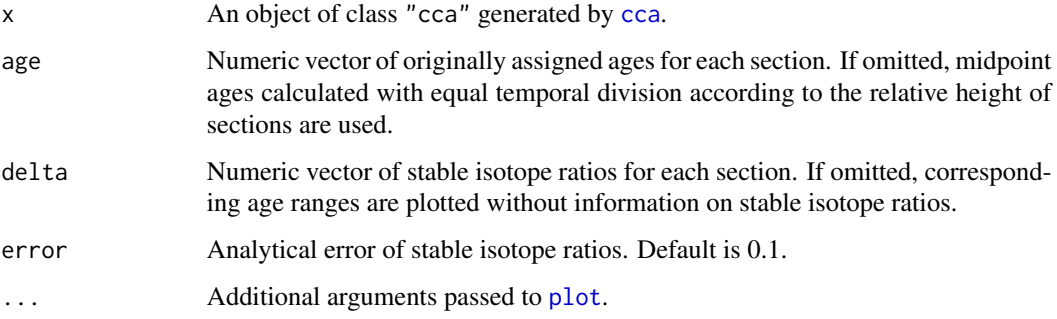

#### Details

If the argument delta is omitted, the corresponding age ranges for each serial section are plotted with its positions in the standardized y-axis. If the argument delta is specified, the originallyassigned ages and the modeled age ranges for each section are plotted with its stable isotope ratios.

#### Author(s)

Takumi Tsutaya developed this model.

# References

Tsutaya T 2020. Blurred time resolution of tooth dentin serial sections. American Journal of Physical Anthropology 173:748–759. DOI: 10.1002/ajpa.24113.

#### See Also

[MDSS](#page-1-1), [mds](#page-4-1), [cca](#page-2-1)

#### Examples

## See ?cca for examples.

<span id="page-8-1"></span><span id="page-8-0"></span>

plot.mds is a plotting utile for quick visualization of the modeled the tooth dentin microstructures under an object of class "mds". The modeled dentin growth layers and outer shape are plotted on a geometric plane.

# Usage

## S3 method for class 'mds'  $plot(x, \ldots)$ 

#### Arguments

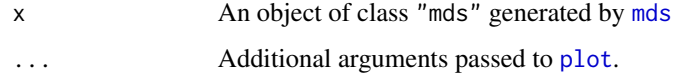

# Details

The modeled tooth dentin is plotted on a geometric plane. Dentin horn and root tip equal the geometric origin and the coordinate (0, 1), respectively. Growth lines are shown with oblique colored lines inside the longitudinal half of tooth dentin outer shape. Horizontal sections are shown with horizontal solid black lines.

### Author(s)

Takumi Tsutaya developed this model.

#### References

Tsutaya T 2020. Blurred time resolution of tooth dentin serial sections. American Journal of Physical Anthropology 173:748–759. DOI: 10.1002/ajpa.24113.

#### See Also

[MDSS](#page-1-1), [mds](#page-4-1)

### Examples

## See ?mds for examples.

<span id="page-9-1"></span><span id="page-9-0"></span>

PlotSections plots the corresponding age range for horizontal dentin serial sections with multiple class "cca" objects.

#### Usage

```
PlotSections(age, delta, obj,
 error = 0.1, col = "black", pch = 21, ...
```
# Arguments

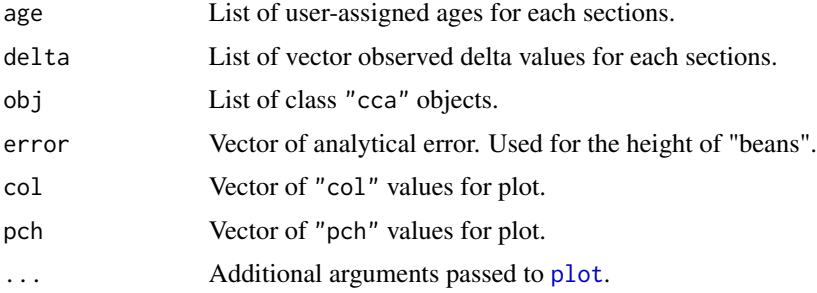

#### Details

Function PlotSections plots corresponding age range with its measured delta values and equally assigned ages for a series of serial sections. Multiple trajectories can be plotted together into a single figure.

# Value

A plot of multiple trajectories of dentin serial sections.

# Author(s)

Takumi Tsutaya developed this model.

# References

Tsutaya T 2020. Blurred time resolution of tooth dentin serial sections. American Journal of Physical Anthropology 173:748–759. DOI: 10.1002/ajpa.24113.

# See Also

[MDSS](#page-1-1), [mds](#page-4-1), [cca](#page-2-1)

# <span id="page-10-0"></span> $\text{unseiji\_ST61\_C}$  11

#### Examples

```
## Example of the first molar of ST61 from the Unseiji temple.
unseiji_ST61_M1.mds <- mds(
  tooth = "M1",rt.y = unseiji_ST61_M1$rt.y,
  ecj = unseiji_ST61_M1$ecj,
  section.y = unseiji_ST61_M1$section.y,
  n.GL = 100unseiji_ST61_M1.cca <- cca(
  x = unseiji_ST61_M1.mds,
  t.start = unseiji_ST61_M1$t.start,
  t.end = unseiji_ST61_M1$t.end)
unseiji_ST61_C.mds <- mds(
  tooth = "C",rt.y = unseiji_ST61_C$rt.y,
  ecj = unseiji_ST61_C$ecj,
  section.y = unseiji_ST61_C$section.y,
  n.GL = 100unseiji_ST61_C.cca <- cca(
  x = unseiji_ST61_C.mds,
  t.start = unseiji_ST61_C$t.start,
  t.end = unseiji_ST61_C$t.end)
# Plot C and M1 modeled age ranges with stable nitrogen isotope ratios.
PlotSections(
  age = list(
   unseiji_ST61_C$section$age,
    unseiji_ST61_M1$section$age),
  delta = list(
    unseiji_ST61_C$section$d15N,
    unseiji_ST61_M1$section$d15N),
  obj = list(C = unseiji_ST61_C.cca,
   M1 = unseiji_ST61_M1.cca))
# Plot the same data with different colors.
PlotSections(
  age = list(unseiji_ST61_C$section$age,
    unseiji_ST61_M1$section$age),
  delta = list(
   unseiji_ST61_C$section$d15N,
   unseiji_ST61_M1$section$d15N),
  obj = list(C = unseiji_ST61_C.cca,
   M1 = unseiji_ST61_M1.cca),
  col = c("red", "blue"),pch = c(1, 2)
```
unseiji\_ST61\_C *Stable isotopic data of canine from ST61*

<span id="page-11-0"></span>This data set gives the stable carbons and nitrogen isotope ratios of dentin serial sections obtained from a human mandibular canine tooth of an individual ST61 (AD 1655–1732) from the Unseiji temple, Japan, reported in Tsutaya et al. (2016).

#### Usage

unseiji\_ST61\_C

# Format

unseiji\_ST61\_C is a list containing 6 elements.

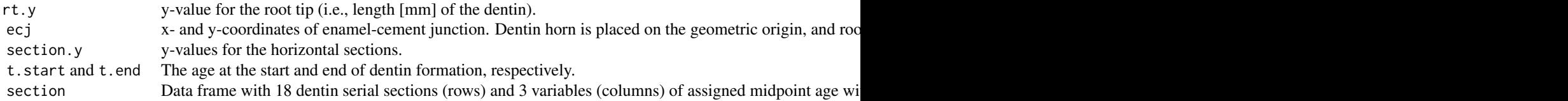

#### Details

See detail for Tsutaya et al. (2016).

#### Source

Tsutaya T, Miyamoto H, Uno H, Omori T, Gakuhari T, Inahara A, Nagaoka T, Abe M, Yoneda M. 2016. From cradle to grave: multi-isotopic investigations on the life history of a higher-status female in the Edo period Japan. Anthropological Science 124:185–197. DOI: 10.1537/ase.161029.

unseiji\_ST61\_M1 *Stable isotopic data of first molar from ST61*

#### Description

This data set gives the stable carbons and nitrogen isotope ratios of dentin serial sections obtained from a human maxillary first molar tooth of an individual ST61 (AD 1655–1732) from the Unseiji temple, Japan, reported in Tsutaya et al. (2016).

#### Usage

unseiji\_ST61\_M1

#### Format

unseiji\_ST61\_C is a list containing 6 elements.

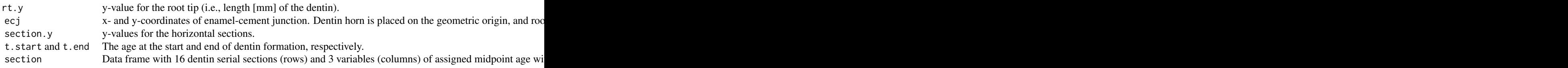

# Details

See detail for Tsutaya et al. (2016).

#### Source

Tsutaya T, Miyamoto H, Uno H, Omori T, Gakuhari T, Inahara A, Nagaoka T, Abe M, Yoneda M. 2016. From cradle to grave: multi-isotopic investigations on the life history of a higher-status female in the Edo period Japan. Anthropological Science 124:185–197. DOI: 10.1537/ase.161029.

# <span id="page-13-0"></span>Index

∗ datasets unseiji\_ST61\_C, [11](#page-10-0) unseiji\_ST61\_M1, [12](#page-11-0) ∗ math cca, [3](#page-2-0) mds, [5](#page-4-0) plot.cca, [7](#page-6-0) plot.mds, [9](#page-8-0) PlotSections, [10](#page-9-0) ∗ package MDSS-package, [2](#page-1-0) cca, *[2](#page-1-0)*, [3,](#page-2-0) *[7,](#page-6-0) [8](#page-7-0)*, *[10](#page-9-0)* class, *[3](#page-2-0)*, *[6](#page-5-0)* mds, *[2](#page-1-0)*, *[4,](#page-3-0) [5](#page-4-0)*, [5,](#page-4-0) *[8](#page-7-0)[–10](#page-9-0)* MDSS, *[4](#page-3-0)*, *[7](#page-6-0)[–10](#page-9-0)* MDSS *(*MDSS-package*)*, [2](#page-1-0) MDSS-package, [2](#page-1-0) plot, *[3](#page-2-0)*, *[6](#page-5-0)*, *[8](#page-7-0)[–10](#page-9-0)* plot.cca, *[4](#page-3-0)*, [7](#page-6-0) plot.mds, *[7](#page-6-0)*, [9](#page-8-0) PlotSections, *[2](#page-1-0)*, [10](#page-9-0) unseiji\_ST61\_C, [11](#page-10-0)

unseiji\_ST61\_M1, [12](#page-11-0)